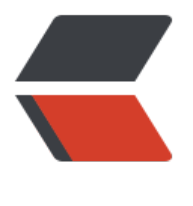

链滴

# Mark[dow](https://ld246.com)n 语法

作者: acce2018

- 原文链接:https://ld246.com/article/1519467319740
- 来源网站: [链滴](https://ld246.com/member/acce2018)
- 许可协议:[署名-相同方式共享 4.0 国际 \(CC BY-SA 4.0\)](https://ld246.com/article/1519467319740)

写文章之前得熟悉一下Markdown语法....

这里只是简要笔记,你可以到参考资料中查看详细信息.

- 1. \*列表\*
- \*列表\*
- \* 无序列表
- 无序列表
- 无序列表
- 1.1. 有序列表

引用

1.2. 如果要放代码块要缩进俩次

int  $a=10$ ;

### 2. 普通HTML,直接写就好了.

`<table>

<tr><td>单元格</td><td>单元格</td></tr> <tr><td>单元格</td><td>单元格</td></tr>

 </table>` <table> <tr><td>单元格</td><td>单元格</td></tr> <tr><td>单元格</td><td>单元格</td></tr> </table> 3. 标题 H1标题 =============== H2标题

--------------- `# H1标题#` `## H2标题#` `### H3标题#`

... `###### H6标题#`

### 4.区块引用 Blockquotes

引用,引用

引用

嵌套引用

引用...

5.代码区块

```
int a=10;
 int b=20;
int c=a + b;
 <div>
© Acci
\langlediv>
```
## **6.分隔线**

### 7.链接

百度

8.强调 我要*强调*一下 [我要](http://baidu.com)\_强调\_一下 我要**强调**一下 我要\_\_强调\_\_一下 9.代码 一小段代码int a=10; use <br/> <br/>bank> 10.图片

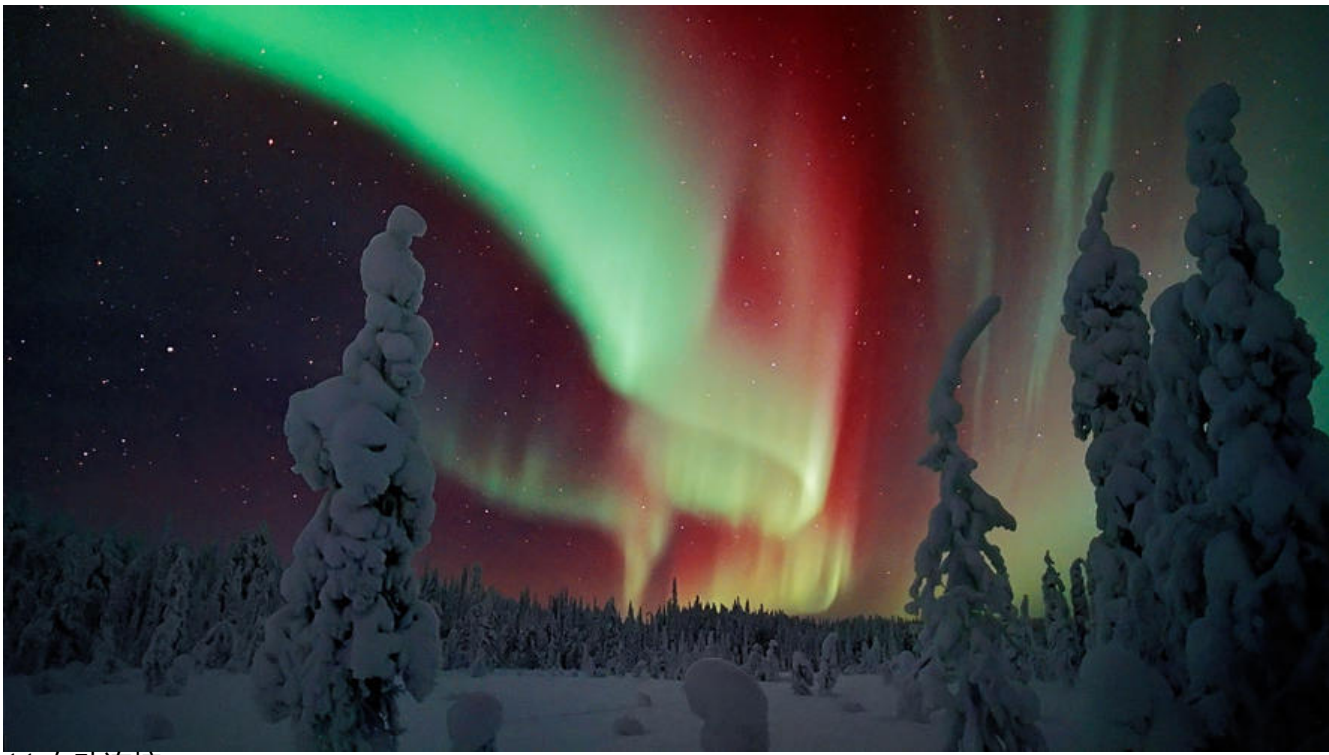

11.自动连接 http://example.com/